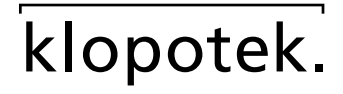

## **Purchasing**

## **Effiziente Bestellverwaltung für Ihre Herstellprozesse**

In manchen Fällen ist es bei der Auftragserstellung wichtig, pro einzelnen Herstellauftrag mehrere Auftragspositionen anlegen zu können. Dies macht die cloudbasierte STREAM-App Purchasing einfach.

## **Schnelle und leichte Erstellung von Positionen mittels Massen-Upload**

Hier ein Beispiel aus dem Kalender-Geschäft: In der App Title Life Cycle Manager können Sie Ihre Produkte aus dem Vorjahr, die im neuen Jahr wiederverwendet werden sollen, als MS Excel®- Datei ausgeben, um darin die Anzahl der Auflagen zu modifizieren.

Im Anschluss daran erstellen Sie einfach einen (einzigen) Auftrag mit der Classic Line.

In Purchasing suchen Sie nun nach diesem und laden die bearbeitete Tabelle hoch: Ein Parser importiert die Daten und erstellt daraus die einzelnen Auftragspositionen für den Auftrag.

Erzeugen von Bestelldokumenten (Email, PDF, docx) basierend auf Datenquellen

Da Purchasing mit der Admin-App Mail Merge Manager integriert ist, können Sie Bestelldokumente generieren und exportieren – als Bestandteil einer Email, die Sie versenden, oder als PDF- oder MS Word®-Dateien.

Auch andere, ausgefeiltere Arten von Bestelldokumenten lassen sich aufgrund der Integration dieser beiden Apps anlegen und verwalten.

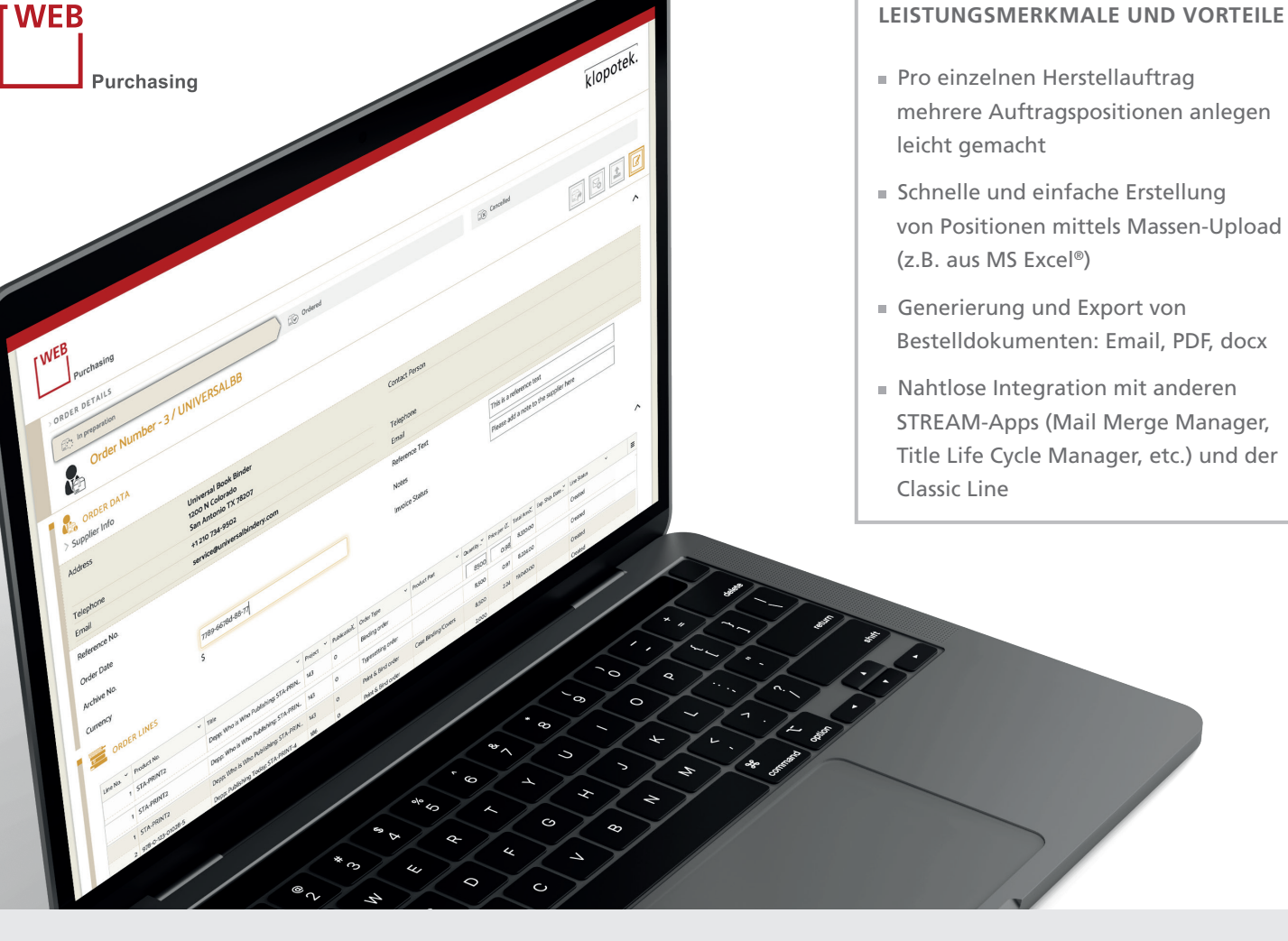